## **Login window**

**Webitel Phone** login window is default for all operating systems except for Windows where the [ADFS](https://en.wikipedia.org/wiki/Active_Directory_Federation_Services) authorization is provided additionally. Find more details below.

Default login window:

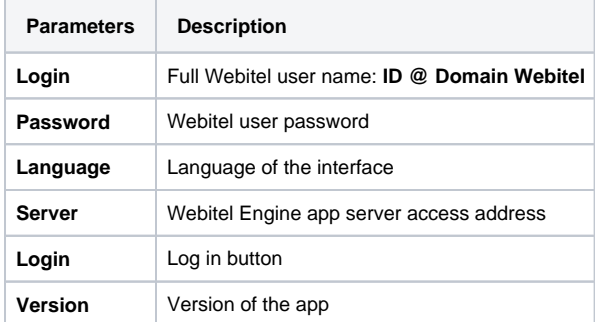

## User domain authorization

**Use domain auth** switch will turn on the domain authorization

Optional parameters for authorization in your ADFS are displayed.

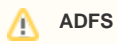

In order to use the domain authorization, your Webitel server must be configured accordingly and synchronization of users via the LDAP protocol must be enabled.